## **Gleiche Vorgangspositionen beim Erstellen eines Sammelvorgangs zusammenfassen**

Beim Erstellen eines Sammelvorgangs in der Vorgangsbearbeitung über die Schaltfläche: WEITERE – SAMMELVORGANG ERSTELLEN können über den Parameter "Gleiche Positionen zusammenfassen" die Positionen aus den ausgewählten Vorgängen, die nun in einem Sammelvorgang übernommen werden, zu einer Position zusammengefasst werden.

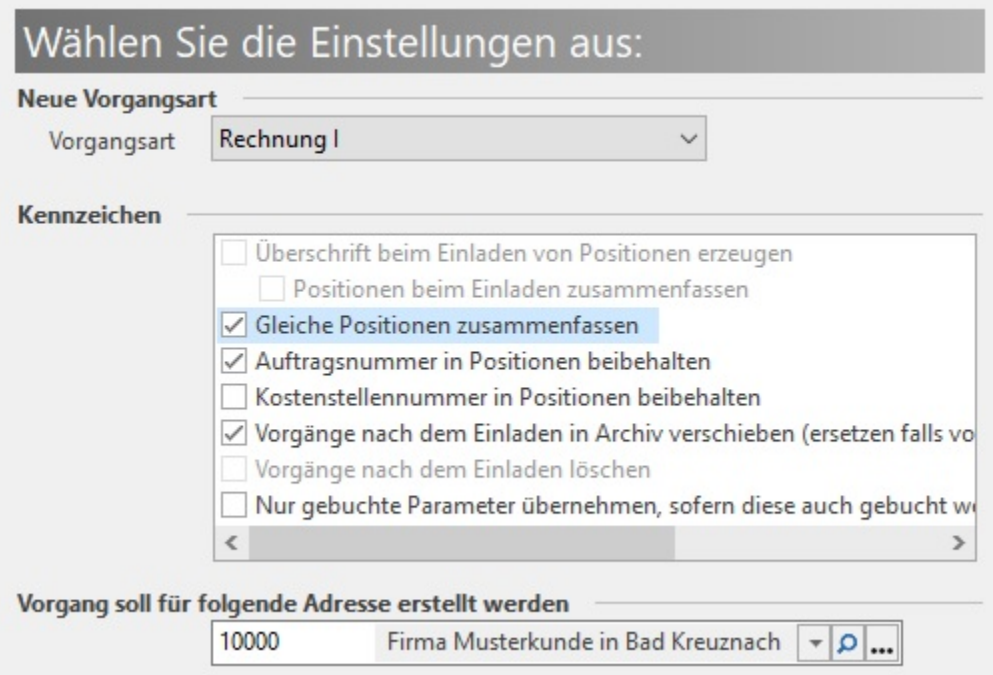

Haben Sie diesen Parameter aktiviert, so ist automatisch der Parameter "Überschrift beim Einladen von Positionen erzeugen" inaktiv, da nach dem Zusammenfassen von Positionen keine Überschrift mehr erzeugt werden kann.

## **Beachten Sie** Λ

Dass es sich hierbei um absolut "gleiche" (Artikelnummer, Bezeichnung, Einheit, Preis, Steuerverteilung, Vertreterprovision, Aus Lager ...) Vorgangspositionen in den selektierten Vorgängen handeln muss!